# **MOOVIL** Horario y mapa de la línea M-221 de autobús

La línea M-221 de autobús (Córdoba - Villafranca De Córdoba) tiene 4 rutas. Sus horas de operación los días laborables regulares son:

(1) a Calle La Encina→Estación De Autobuses Córdoba: 11:46(2) a Cementerio→Estación De Autobuses Córdoba: 06:55 - 19:15(3) a Estación De Autobuses Córdoba→Calle La Encina: 10:30(4) a Estación De Autobuses Córdoba→Cementerio: 12:00 - 20:00

Usa la aplicación Moovit para encontrar la parada de la línea M-221 de autobús más cercana y descubre cuándo llega la próxima línea M-221 de autobús

#### **Sentido: Calle La Encina→Estación De Autobuses Córdoba**

2 paradas [VER HORARIO DE LA LÍNEA](https://moovitapp.com/c%C3%B3rdoba-2944/lines/M_221/113052821/6960607/es?ref=2&poiType=line&customerId=4908&af_sub8=%2Findex%2Fes%2Fline-pdf-C%25C3%25B3rdoba-2944-3630720-113052821&utm_source=line_pdf&utm_medium=organic&utm_term=C%C3%B3rdoba%20-%20Villafranca%20De%20C%C3%B3rdoba)

Calle La Encina

Estación De Autobuses Córdoba

#### **Horario de la línea M-221 de autobús**

Calle La Encina→Estación De Autobuses Córdoba Horario de ruta:

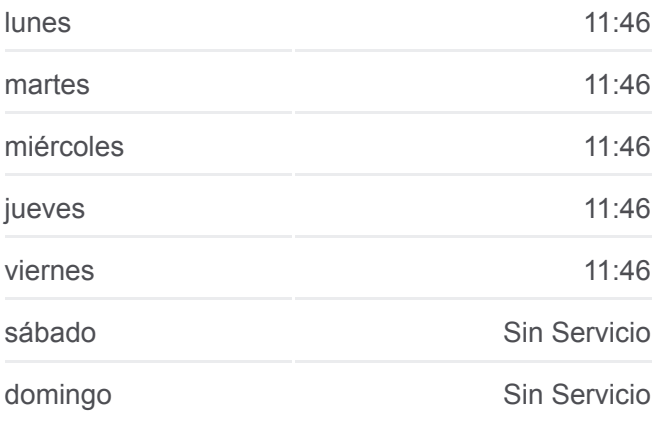

#### **Información de la línea M-221 de autobús**

**Dirección:** Calle La Encina→Estación De Autobuses Córdoba **Paradas:** 2 **Duración del viaje:** 30 min **Resumen de la línea:**

#### **[Mapa de M-221 de autobús](https://moovitapp.com/c%C3%B3rdoba-2944/lines/M_221/113052821/6960607/es?ref=2&poiType=line&customerId=4908&af_sub8=%2Findex%2Fes%2Fline-pdf-C%25C3%25B3rdoba-2944-3630720-113052821&utm_source=line_pdf&utm_medium=organic&utm_term=C%C3%B3rdoba%20-%20Villafranca%20De%20C%C3%B3rdoba)**

#### **Horario de la línea M-221 de autobús**

Cementerio→Estación De Autobuses Córdoba Horario de ruta:

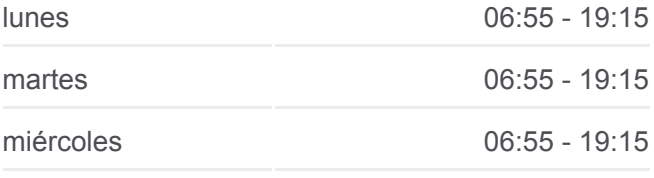

#### **Sentido: Cementerio→Estación De Autobuses Córdoba**

8 paradas [VER HORARIO DE LA LÍNEA](https://moovitapp.com/c%C3%B3rdoba-2944/lines/M_221/113052821/6654477/es?ref=2&poiType=line&customerId=4908&af_sub8=%2Findex%2Fes%2Fline-pdf-C%25C3%25B3rdoba-2944-3630720-113052821&utm_source=line_pdf&utm_medium=organic&utm_term=C%C3%B3rdoba%20-%20Villafranca%20De%20C%C3%B3rdoba)

Cementerio

Pozoafuera

Almacén (El Cortinilla)

Calle La Encina

Alcolea (Hostal))

Alcolea (Supermercado Dia)

Campus Universitario Rabanales

Estación De Autobuses Córdoba

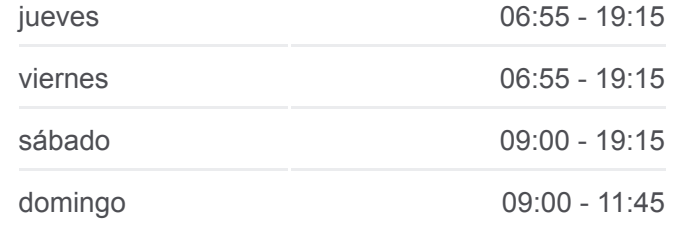

**Información de la línea M-221 de autobús Dirección:** Cementerio→Estación De Autobuses Córdoba **Paradas:** 8 **Duración del viaje:** 33 min **Resumen de la línea:**

#### **[Mapa de M-221 de autobús](https://moovitapp.com/c%C3%B3rdoba-2944/lines/M_221/113052821/6654477/es?ref=2&poiType=line&customerId=4908&af_sub8=%2Findex%2Fes%2Fline-pdf-C%25C3%25B3rdoba-2944-3630720-113052821&utm_source=line_pdf&utm_medium=organic&utm_term=C%C3%B3rdoba%20-%20Villafranca%20De%20C%C3%B3rdoba)**

### **Sentido: Estación De Autobuses Córdoba→Calle La Encina**

2 paradas [VER HORARIO DE LA LÍNEA](https://moovitapp.com/c%C3%B3rdoba-2944/lines/M_221/113052821/8115083/es?ref=2&poiType=line&customerId=4908&af_sub8=%2Findex%2Fes%2Fline-pdf-C%25C3%25B3rdoba-2944-3630720-113052821&utm_source=line_pdf&utm_medium=organic&utm_term=C%C3%B3rdoba%20-%20Villafranca%20De%20C%C3%B3rdoba)

Estación De Autobuses Córdoba

Calle La Encina

**Horario de la línea M-221 de autobús** Estación De Autobuses Córdoba→Calle La Encina Horario de ruta:

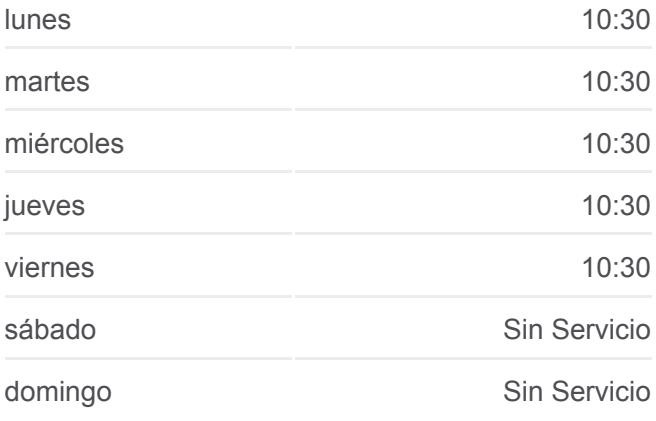

**Información de la línea M-221 de autobús**

**Dirección:** Estación De Autobuses Córdoba→Calle La Encina **Paradas:** 2 **Duración del viaje:** 30 min **Resumen de la línea:**

#### [Mapa de M-221 de autobús](https://moovitapp.com/c%C3%B3rdoba-2944/lines/M_221/113052821/8115083/es?ref=2&poiType=line&customerId=4908&af_sub8=%2Findex%2Fes%2Fline-pdf-C%25C3%25B3rdoba-2944-3630720-113052821&utm_source=line_pdf&utm_medium=organic&utm_term=C%C3%B3rdoba%20-%20Villafranca%20De%20C%C3%B3rdoba)

## **Horario de la línea M-221 de autobús**

Estación De Autobuses Córdoba→Cementerio Horario de ruta:

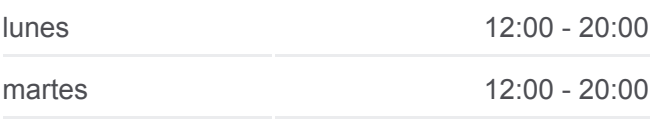

**Sentido: Estación De Autobuses Córdoba→Cementerio**

8 paradas [VER HORARIO DE LA LÍNEA](https://moovitapp.com/c%C3%B3rdoba-2944/lines/M_221/113052821/6654487/es?ref=2&poiType=line&customerId=4908&af_sub8=%2Findex%2Fes%2Fline-pdf-C%25C3%25B3rdoba-2944-3630720-113052821&utm_source=line_pdf&utm_medium=organic&utm_term=C%C3%B3rdoba%20-%20Villafranca%20De%20C%C3%B3rdoba)

Estación De Autobuses Córdoba

Campus Universitario Rabanales Alcolea (Supermercado Dia) Alcolea (Hostal) Calle La Encina

Almacén (El Cortinilla)

Pozoafuera

Cementerio

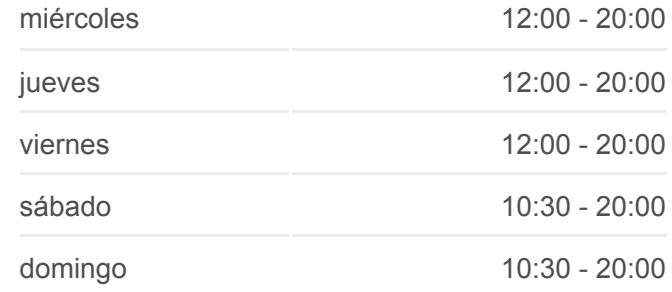

**Información de la línea M-221 de autobús Dirección:** Estación De Autobuses Córdoba→Cementerio **Paradas:** 8 **Duración del viaje:** 33 min **Resumen de la línea:**

**[Mapa de M-221 de autobús](https://moovitapp.com/c%C3%B3rdoba-2944/lines/M_221/113052821/6654487/es?ref=2&poiType=line&customerId=4908&af_sub8=%2Findex%2Fes%2Fline-pdf-C%25C3%25B3rdoba-2944-3630720-113052821&utm_source=line_pdf&utm_medium=organic&utm_term=C%C3%B3rdoba%20-%20Villafranca%20De%20C%C3%B3rdoba)** 

Los horarios y mapas de la línea M-221 de autobús están disponibles en un PDF en moovitapp.com. Utiliza [Moovit App](https://moovitapp.com/c%C3%B3rdoba-2944/lines/M_221/113052821/6960607/es?ref=2&poiType=line&customerId=4908&af_sub8=%2Findex%2Fes%2Fline-pdf-C%25C3%25B3rdoba-2944-3630720-113052821&utm_source=line_pdf&utm_medium=organic&utm_term=C%C3%B3rdoba%20-%20Villafranca%20De%20C%C3%B3rdoba) para ver los horarios de los autobuses en vivo, el horario del tren o el horario del metro y las indicaciones paso a paso para todo el transporte público en Córdoba.

[Acerca de Moovit](https://moovit.com/es/about-us-es/?utm_source=line_pdf&utm_medium=organic&utm_term=C%C3%B3rdoba%20-%20Villafranca%20De%20C%C3%B3rdoba) · [Soluciones MaaS](https://moovit.com/es/maas-solutions-es/?utm_source=line_pdf&utm_medium=organic&utm_term=C%C3%B3rdoba%20-%20Villafranca%20De%20C%C3%B3rdoba) · [Países incluídos](https://moovitapp.com/index/es/transporte_p%C3%BAblico-countries?utm_source=line_pdf&utm_medium=organic&utm_term=C%C3%B3rdoba%20-%20Villafranca%20De%20C%C3%B3rdoba) · [Comunidad de Mooviters](https://editor.moovitapp.com/web/community?campaign=line_pdf&utm_source=line_pdf&utm_medium=organic&utm_term=C%C3%B3rdoba%20-%20Villafranca%20De%20C%C3%B3rdoba&lang=es)

© 2024 Moovit - Todos los Derechos Reservados

**Mira los tiempos de llegada en tiempo real**

Web App App App Store Consigue to en et al. App Store Coogle Play